## <span id="page-0-0"></span>Package 'hmyriB36'

October 4, 2014

<span id="page-0-1"></span>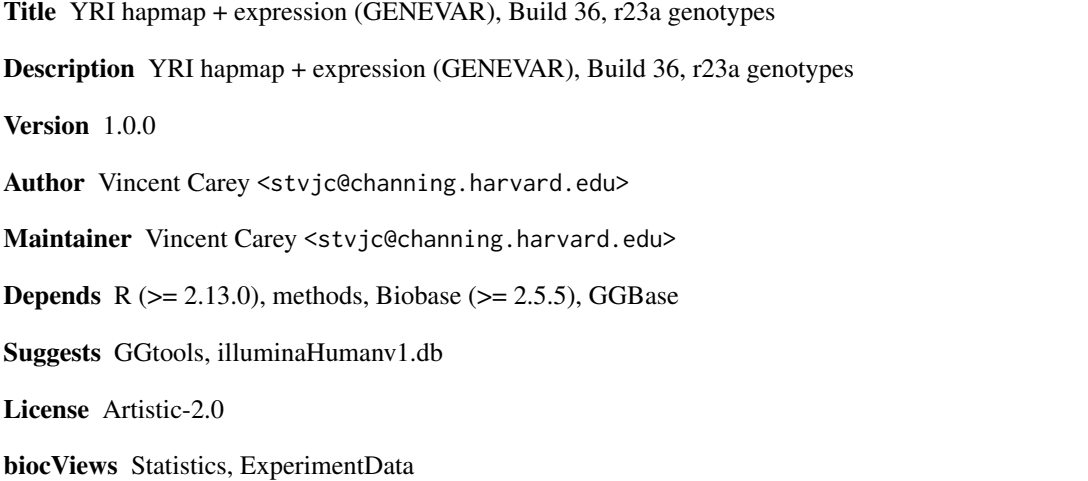

### R topics documented:

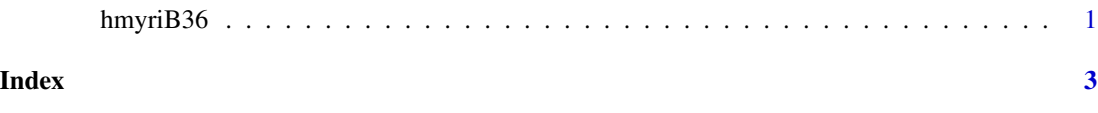

hmyriB36 *representations of HapMap phaseII snp data + expression data*

#### Description

representations of HapMap snp data + expression data

#### Usage

```
# getSS("hmyriB36", "20") # for example, to get full expression, + genotypes
          # on chr20
```
#### Format

ExpressionSet and SnpMatrix instances to be combined using getSS

#### Details

Instances of class [smlSet](#page-0-1) are created from two basic sources.

First, the expression data for 90 YRI families were obtained from SANGER GENEVAR project.

Second, data on forward non-redundant SNPs in these individuals the HapMap build 36 ftp site (r23a) in march 2008. Full provenance information still to be supplied.

#### Value

instances of class [smlSet](#page-0-1)

#### Note

As of March 2011 the smlSet is no longer serialized. Instead, use getSS("hmyriB36", [chrs]) to create an smlSet with all probes and selected chromosomes. There is an instance of [ExpressionSet-class](#page-0-1) named ex in the data folder of this package that will be united with genotype data using [getSS](#page-0-1).

#### Author(s)

Vince Carey <stvjc@channing.harvard.edu>

#### References

Cheung VG., Spielman RS., Ewens KG., Weber TM., Morley M & Burdick JT.: *Mapping determinants of human gene expression by regional and whole genome association.* Nature, 437: 1365-1369, 2005

#### Examples

```
library(GGtools)
hmyriB36 = getSS("hmyriB36", c("20")) # just 1 chromosome
exprs(hmyriB36)[1:4,1:4]
as(smList(hmyriB36)[[1]][1:4,1:4], "character")
library(GGtools)
library(illuminaHumanv1.db)
cptag = get("CPNE1", revmap(illuminaHumanv1SYMBOL))
tt = eqtlTests(hmyriB36[probeId(cptag),] , ~male)
topFeats(probeId(cptag), mgr=tt, ffind=1)
```
# <span id="page-2-0"></span>Index

#### ∗Topic packages hmyriB36, [1](#page-0-0)

ex *(*hmyriB36*)*, [1](#page-0-0)

getSS, *2*

hmyriB36, [1](#page-0-0) hmyriB36-package *(*hmyriB36*)*, [1](#page-0-0)

smlSet, *2*